## Budget Training Documentation (Branch Staff)

Last Modified on 03/31/2022 4:08 pm EDT

## SGA Accounting Training Documentation for Branch Staff

You will most likely be accessing SGA Accounting from the web. To sign on to the SGA software, you may be required to enter your username and password. Click OK. You may change your password at any time by clicking Change password. If ever you forget your password, enter your username and click Forgot my password. The system will email you a temporary password for you to sign in; you will be then asked to set a new password.

|           | SGA Login                               |  |
|-----------|-----------------------------------------|--|
| User:     | 1 jsmith                                |  |
| Password: | • • • • • • • • • • • • • • • • • • • • |  |
|           |                                         |  |
|           | Change Password                         |  |
|           | Forgot my password                      |  |

The main options you will use are:

Records > Accounts (list of accounts and balances) (F9)

Budgets > Actuals/Budget Entry (budget entry screen) (F6)

Reports > Financial Statements (report writer) (F2)

Records > Vendors for browsing invoice and/or payment history (F7)

Reports > Generic Report Writer (breakdown of monthly budget amounts by components) (CTRL + F3)

**Accounts** is a list of accounts to which you have authorization to view. (Top menu, Records > Accounts)

You may list accounts in order of Account# or Description. To change the order, click the dropdown arrow. Key all or part of the account#, (you do not have to key the dashes) and press Enter. The screen will position to the number you have keyed.

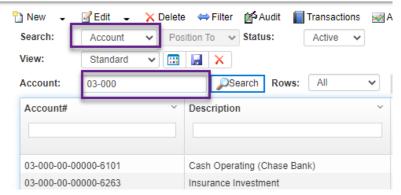

To search for an account# by description:

Key all or part of an account name, such as Supplies and hit Search. The screen will position to

the accounts that meet the search criteria.

| 🖺 New 👻      | 📝 Edit 🛛 🚽  | 🗙 Delete | ⇔ Filter     | 🛃 Audit       | Transacti | ons 📈 Ad |
|--------------|-------------|----------|--------------|---------------|-----------|----------|
| Search:      | Description | ✓ Posi   | tion To 🛛 🗸  | Status:       | Active    | ~        |
| View:        | Standard    | × 🔡      |              |               |           |          |
| Description: | supplies    |          | - Se         | earch Rows:   | All       | ~        |
| Account#     |             | ~        | Descriptior  | ı             |           | ~        |
|              |             |          |              |               |           |          |
|              |             |          |              |               |           |          |
| 01-011-10-00 | 000-2515    |          | Supplies - B | ldg. & Grnds. |           |          |

You may also use the Page Up/Page Down keys, arrows up/down, or the arrow buttons on the screen to scroll through the list of accounts.

K 🗶 2 of 14 🔰 M

Click on the dropdown arrow and select the columns to display. This allows you to see prior month end balance, current account balance, etc. without having to run a report. Columns can be adjusted by clicking the customize view icon.

| Search:      | Description 🗸 | Contains V Status: | All 💙         |            |                    |     |
|--------------|---------------|--------------------|---------------|------------|--------------------|-----|
| View:        | All           | 🗸 🔜 🔛 🔨            |               |            |                    |     |
| Description: |               | Search Rows:       | 500 🗸         | <b>K C</b> | of 14              | > > |
| Account#     | ~             | Description        | Fund Descript | ion ~      | Branch Description | ~   |
|              |               |                    |               |            |                    |     |
|              |               |                    |               |            |                    |     |

The system will remember the view name you selected and display this same view next time you browse the accounts list.

From the "Daily" menu selection:

**<u>Account Transactions</u>** will allow you to browse the detail G/L history for the account that is highlighted. Click Display to build the screen.

You can move back the beginning month to view history by clicking on the dropdown arrow for beginning Period; or you can enter the beginning period such as 062010(no dashes required). Hit Enter or click Display to refresh the screen.

| 🛿 Attachm | ents 🛛 📔 Edit Object No. | Einks        | 🖪 Reports 🖕 🕧             |   |         |
|-----------|--------------------------|--------------|---------------------------|---|---------|
| Account:  | 01-011-10-00000-2515     | $\mathbf{P}$ | Supplies - Bldg. & Grnds. |   |         |
|           |                          |              |                           | _ |         |
| Period:   | 06/2022 June             | · 10:        | 99/9999 End               | • | Display |
| Date:     |                          | 🛗 to:        | 12/31/9998                | 節 |         |

From the "Budgets" menu selection:

<u>Actuals/Budgets</u> is the budget entry screen for the account that is highlighted. From this screen you will view actuals history, budget, and forecast.

You can get there several ways;

• From the "<u>B</u>udgets" menu, Actual/Budgets.

- Or right click on an account, select Actual/Budgets.
- From a report, drill down to Account level, right click and select Actual/Budgets.

| ccount:     | 10-50-02-07-2  | 831-00000      | -              | unc            |                | counts o       |                              | <b>N</b>       | ♦ ▶ View: Actuals and Budgets with forecast                |
|-------------|----------------|----------------|----------------|----------------|----------------|----------------|------------------------------|----------------|------------------------------------------------------------|
| Month       | 2017<br>Actual | 2017<br>Budget | 2018<br>Actual | 2018<br>Budget | 2019<br>Actual | 2019<br>Budget | 2020<br>Actual /<br>Forecast | 2021<br>Budget | Click the dropdown to select                               |
| Beg Balance |                |                |                |                |                |                | 7,134.87                     |                | different values(or columns) that                          |
| lanuary     | 5,646.45       | 5,127.00       | 3,508.03       | 5,750.00       | 2,380.42       | 2,787.04       |                              | 2,787.04       | are displayedactuals, budgets,<br>forecasts, variances and |
| ebruary     | 2,387.49       | 6,647.00       | 2,655.28       | 5,000.00       | 2,037.90       | 3,236.44       |                              | 3,238.44       | formulas.                                                  |
| March       | 4,739.58       | 3,666.00       | 2,388.12       | 4,500.00       | 2,121.23       | 2,807.73       |                              | 2,807.73       |                                                            |
| April       | 2,911.67       | 2,925.00       | 2,091.20       | 3,000.00       | 2,115.32       | \$88.59        |                              | 2,868.59       |                                                            |
| May         | 2,984.98       | 1,883.00       | 3,048.65       | 3,000.00       | -1,500.00      | 2,594.5        |                              | 2,594.97       | Customize Columns allows                                   |
| lune        | 1,581.04       | 1,890.00       | 1,276.97       | 1,378.00       |                | 2,403.72       |                              | 2,403.72       | you to select the columns to                               |
| luly        | 1,702.78       | 1,718.00       | 166.16         | 1,619.00       |                | 1,921.55       | 1,921                        | 1,921.55       | display                                                    |
| August      | 1,227.35       | 1,585.00       | 2,759.02       | 1,350.00       |                | 2,158.08       | 2,158.06                     | 158.06         |                                                            |
| September   | 1,541.93       | 1,731.00       | 2,126.44       | 1,507.00       |                | 2,002.37       | 2,002.37                     | 2,002.5        |                                                            |
| October     | 1,449.58       | 2,823.00       | 1,871.50       | 2,900.00       |                | 2,229.63       | 2,229.63                     | 2,229.63       | •                                                          |
| November    | 2,332.45       | 4,801.00       | 2,589.80       | 4,900.00       |                | 2,594.57       | 2,594.57                     | 2,594.57       | Double click on any past month to<br>browse Transactions.  |
| December    | 2,249.59       | 5,225.00       | 1,242.72       | 5,300.00       |                | 3,342.16       | 3,342.16                     | 3,342.16       | browse fransactions.                                       |
| /ear-End    |                |                |                |                |                |                |                              |                |                                                            |
| (TD June    | 20,231.19      | 22,138.00      | 14,968.25      | 22,628.00      | 7,134.87       | 16,698.49      | 7,134.87                     | 16,698.49      |                                                            |
| Total       | 30,734.87      | 40,001.00      | 25,723.89      | 40,204.00      | 7,134.87       | 30,946.83      | 21,383.21                    | 30,946.83      | -                                                          |
| (           |                |                |                |                |                |                |                              |                | ►                                                          |
| TD June:    |                |                | nt Comments    |                |                |                |                              |                | Budget Comments:                                           |
|             | 7,134.87       | _              | 3 ×            |                |                |                |                              |                |                                                            |
| TD July:    | 0.00           | Comn           | nent           |                |                |                |                              | Ŷ              |                                                            |
| D Current:  | 0.00           |                |                |                |                |                |                              |                | A                                                          |
|             | 7,134.87       |                |                |                |                |                |                              |                |                                                            |

This is also the main screen where you enter budgets. Budget entry screens will differ, depending on the type of account (general, payroll, membership, programs, etc.).

**Budget Entry:** Budgets are entered into one account# at a time. You can enter budgets at a monthly level (Example 1 below), at a monthly level with a detailed breakdown for each month (Example 2 below), or you may be asked to enter budgets at an annual level with the monthly amounts then distributed (Example 3 below).

| Example 1: | General accounts | (simple monthly | / budget amounts - no additio | onal |
|------------|------------------|-----------------|-------------------------------|------|
| breakdown  |                  |                 |                               |      |

| Account     | 10-50-02-07-2  | 2831-00000     | $\mathcal{P}$  |                |                |                |                              | t              | 14 4 View: Actuals and Budgets with forecast                                 | ¥ 💷 | Į, |
|-------------|----------------|----------------|----------------|----------------|----------------|----------------|------------------------------|----------------|------------------------------------------------------------------------------|-----|----|
| Month       | 2017<br>Actual | 2017<br>Budget | 2018<br>Actual | 2018<br>Budget | 2019<br>Actual | 2019<br>Budget | 2020<br>Actual /<br>Forecast | 2021<br>Budget |                                                                              |     |    |
| Beg Balance |                |                |                |                |                |                | 7,134.87                     |                |                                                                              |     |    |
| January     | 5,646.45       | 5,127.00       | 3,508.03       | 5,750.00       | 2,380.42       | 2,787.04       |                              | 2,787.04       |                                                                              |     |    |
| February    | 2,387.49       | 6,647.00       | 2,655.28       | 5,000.00       | 2,037.90       | 3,238.44       |                              | 3,238.44       |                                                                              |     |    |
| March       | 4,739.58       | 3,666.00       | 2,388.12       | 4,500.00       | 2,121.23       | 2,807.73       |                              | 2,807.73       | Click to highlight the Total                                                 |     |    |
| April       | 2,911.67       | 2,925.00       | 2,091.20       | 3,000.00       | 2,115.32       | 2,888.59       |                              | 2,868.59       | line for next year's budget,                                                 |     |    |
| Мау         | 2,984.98       | 1,883.00       | 3,048.65       | 3,000.00       | -1,500.00      | 2,594.97       |                              | 2,594.97       | then click the Formula button                                                |     |    |
| June        | 1,581.04       | 1,890.00       | 1,278.97       | 1,378.00       |                | 2,403.72       |                              | 2,403.72       | to get budget calculations                                                   |     |    |
| July        | 1,702.78       | 1,718.00       | 166.16         | 1,619.00       |                | 1,921.55       | 1,921.55                     | 1,921.55       | /                                                                            |     |    |
| August      | 1,227.35       | 1,585.00       | 2,759.02       | 1,350.00       |                | 2,158.08       | 2,158.08                     | 2,158.06       | /                                                                            |     |    |
| September   | 1,541.93       | 1,731.00       | 2,128.44       | 1,507.00       |                | 2,002.37       | 2,002.37                     | 2,002.37       |                                                                              |     |    |
| October     | 1,449.58       | 2,823.00       | 1,871.50       | 2,900.00       |                | 2,229.63       | 2,229.63                     | 2,229.63       |                                                                              |     |    |
| November    | 2,332.45       | 4,801.00       | 2,589.80       | 4,900.00       |                | 2,594.57       | 2,594.57                     | 2,594,5        | You may also enter or change the budget                                      |     |    |
| December    | 2,249.59       | 5,225.00       | 1,242.72       | 5,300.00       |                | 3,342.18       | 3,342.18                     | 3.342.10       | amount in individual months directly from                                    |     |    |
| Year-End    |                |                |                |                |                |                |                              |                | here. Add any notes in the Comments box.<br>Click Save to hold your changes. |     |    |
| YTD June    | 20,231.19      | 22,138.00      | 14,968.25      | 22,828.00      | 7,134.87       | 16,698.49      | 7,134.87                     | 16,696 49      | Click Save to hold your changes.                                             |     |    |
| Total       | 30,734.87      | 40,001.00      | 25,723.89      | 40,204.00      | 7,134.87       | 30,946.83      | 21,383.21                    | 30.94.83       |                                                                              |     |    |
| 4           |                |                |                |                |                |                |                              |                |                                                                              |     |    |
| TD June:    |                |                | Account C      |                |                |                |                              |                | 2021 Budget Comments:                                                        |     |    |

🔄 Worksheet 🚮 Formula 💄 🏙 Graph 💄 🔳 Reports 🗣

| Replace I               |                             | Cancel                           | When using Formulas, click Worksheet (at the top of<br>the screen) to display the various budget calculations,<br>click on the column and click Replace Budget. The<br>worksheet is held only while you are working with this<br>account |                                           |                             |  |  |  |
|-------------------------|-----------------------------|----------------------------------|----------------------------------------------------------------------------------------------------|-------------------------------------------|-----------------------------|--|--|--|
| Recorded Bur<br>Month Y | -1 Budget<br>before<br>edit | 5% Increase<br>on 2019<br>Actual | 3% Increase<br>on 2018<br>Budget                                                                                                    | Average percent<br>change 1998<br>to 2019 | Spread \$6,118.08<br>evenly |  |  |  |
| January                 | 2,787.04                    | 2,478.44                         | 5,922.50                                                                                                    | 2,193.21                                  | 509.84                      |  |  |  |
| February                | 3,236.44                    | 2,139.80                         | 5,150.00                                                                                                    | 1,762.15                                  | 509.84                      |  |  |  |
| March                   | 2,807.73                    | 2,227.29                         | 4,635.00                                                                                                    | 1,935.81                                  | 509.84                      |  |  |  |
| April                   | 2,868.59                    | 2,221.09                         | 3,090.00                                                                                                    | 2,170.74                                  | 509.84                      |  |  |  |
| Мау                     | 2,594.97                    | -1,575.0                         | 3,090.00                                                                                                    | -1,943.83                                 | 509.84                      |  |  |  |
| June                    | 2,403.72                    | 0.00                             | 1,419.34                                                                                                    | 0.00                                      | 509.84                      |  |  |  |
| July                    | 1,921.55                    | 0.70                             | 1,667.57                                                                                                    | 0.00                                      | 509.84                      |  |  |  |
| August                  | 2,158.08                    | 1.00                             | 1,390.50                                                                                                    | 0.00                                      | 509.84                      |  |  |  |
| September               | 2,002.37                    | 0.00                             | 1,552.21                                                                                                    | 0.00                                      | 509.84                      |  |  |  |
| October                 | 2,229.63                    | 0.00                             | 2,987.00                                                                                                    | 0.00                                      | 509.84                      |  |  |  |
| November                | 2,594.57                    | 0.00                             | 5,047.00                                                                                                    | 0.00                                      | 509.84                      |  |  |  |
| December                | 3,342.16                    | 0.00                             | 5,459.00                                                                                                    | 0.00                                      | 509.84                      |  |  |  |
| Year-End                | 30,946.83                   | 7,491.62                         | 41,410.12                                                                                                    | 6,118.08                                  | 6,118.08                    |  |  |  |

**Attachments**: You can add any notes or documentation as an attachment for this account. Click in the appropriate column; then click the Attachments button. Click on the New icon at the top left and select the file you wish to attach from your computer. You can attach as many files (Word Doc, Excel, .pdf, etc.) to be saved for the selected budget year. These attachments will be held and can be viewed at any time in the future.

Note: The following pages show examples of working with budgets at the Component level. Your organization will decide whether to use Budget Components and on which accounts. Your Components entry screen may look different from the examples, but the functionality should be the same.

# Example 2: General accounts (entering budget at a more detailed level called Components)

| Account:    | 10-50-02-07-2  | 2831-00000     | - 🔎                            |                | 1              |                |                              |                |
|-------------|----------------|----------------|--------------------------------|----------------|----------------|----------------|------------------------------|----------------|
| Month       | 2017<br>Actual | 2017<br>Budget | 2018<br>Actual                 | 2018<br>Budget | 2019<br>Actual | 2019<br>Budget | 2020<br>Actual /<br>Forecast | 2021<br>Budget |
| Beg Balance |                |                |                                |                |                |                | 7,134.87                     |                |
| January     | 5,648.45       | 5,127.00       | 3,508.03                       | 5,750.00       | 2,360.42       | 2,787.04       |                              |                |
| February    | 2,367.49       | 6,647.00       | 2,655.28                       | 5,000 00       | 2,037.90       | 3,236.44       |                              | +              |
| March       | 4,739.58       | Double         | click the budg                 |                | 2,121.23       | 2,807.73       |                              |                |
| April       | 2,911.67       | to enter t     | the componer<br>to can put the | nts screen;    | 2,115.32       | 2,868.59       |                              |                |
| Мау         | 2,984.96       | somev          | where on the r<br>t column and | next year      | -1,500.00      | 2,594.97       |                              |                |
| June        | 1,581.04       |                | omponents bu                   |                |                | 2,403.72       |                              |                |
| July        | 1,702.78       | 1,718.00       | 168.16                         | 1,619.00       |                | 1,921.55       | 1,921.55                     |                |
| August      | 1,227.35       | 1,585.00       | 2,759.02                       | 1,350.00       |                | 2,158.06       | 2,158.06                     |                |
| September   | 1,541.93       | 1,731.00       | 2,128.44                       | 1,507.00       |                | 2,002.37       | 2,002.37                     |                |
| October     | 1,449.58       | 2,823.00       | 1,871.50                       | 2,900.00       |                | 2,229.63       | 2,229.63                     |                |
| November    | 2,332.45       | 4,801.00       | 2,589.80                       | 4,900.00       |                | 2,594.57       | 2,594.57                     |                |
| December    | 2,249.59       | 5,225.00       | 1,242.72                       | 5,300.00       |                | 3,342.16       | 3,342.16                     |                |
| Year-End    |                |                |                                |                |                |                |                              |                |
| YTD June    | 20,231.19      | 22,138.00      | 14,968.25                      | 22,628.00      | 7,134.87       | 16,698.49      | 7,134.87                     |                |
| Total       | 30,734.87      | 40,001.00      | 25,723.89                      | 40,204.00      | 7,134.87       | 30,946.83      | 21,383.21                    |                |

🛃 Save 🗟 Refresh 🚺 Transactions ⇔ Filter 1 Sum 🔯 Components 🎚 Attachments 🌱 Undo 🕳 💽 Worksh

Details may be entered on the Components screen for each month. Your Components entry screen may look different from this example, but the functionality should be the same.

| 21 Budget - SSY- | The.                           |          | llow you to ac                   |          |
|------------------|--------------------------------|----------|----------------------------------|----------|
| 🛃 Save 🗶 Cano    | el 🛛 Attachments 🖉 🖉 🕶 mor     |          | th you are clic<br>many lines as |          |
| Account: 10-5    | 0-02-07 2351-02250             |          |                                  |          |
| Components       |                                |          |                                  |          |
| 1 13 X           | 🗙 🗫 🔹 🔹 🕹 🔹 🗞                  | an 🖸     |                                  |          |
| Month ~          | Cescription                    | Quantity | Price or<br>Unit Amount          | Subtotal |
| January          | Extension cords                | 1.00     | 15.00                            | 1        |
| January          | The Clear All button will      | 1.00     |                                  |          |
| January          | blank out the entire screen in | 1.00     |                                  |          |
| January          | case you want to start over.   | 1.00     |                                  |          |
| January          | Total                          |          |                                  | 1        |
| Eshruppy         |                                | 4.00     |                                  |          |

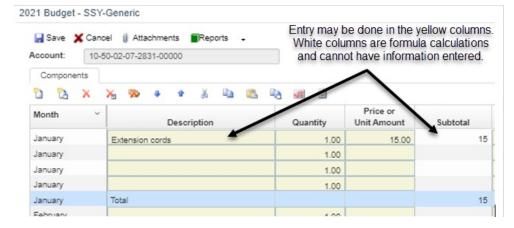

To enter the same budget line for all months: Click to highlight the line (example misc office supplies shown below) and click "Copy to other months" icon.

| 021 Budget - SS | SY-Generic                     | Copy to ot                                                                                                    | ther months 🚯 | View Help           |          |        |      |   |   |
|-----------------|--------------------------------|----------------------------------------------------------------------------------------------------|---------------|---------------------|----------|--------|------|---|---|
|                 | ancel () Attachments Reports . |                                                                                                    | Copy<br>From: | Current             | row      | -      | ~    |   |   |
| Components      |                                |                                                                                                    | To<br>Months: | Jan                 | ~        | To:    | Dec  | ~ |   |
|                 | × ∞ + + × = ®                  | - ing - ing | Columns       | 5:                  |          |        |      |   |   |
|                 |                                |                                                                                                    | ✓ C           | olumn               |          |        |      | ~ |   |
| Month           | Description                    | Quantity L                                                                                                    |               | )escription         |          |        |      |   |   |
| January         | Extension cords                | 1.00                                                                                                    | ¥ 0           | rescription         |          |        |      |   |   |
| January         |                                | 1.00                                                                                                    | ✓ a           | Duantity            |          |        |      |   |   |
| January         |                                | 1.00                                                                                                    |               |                     |          |        |      |   |   |
| January         |                                | 1.00                                                                                                    | ✓ P           | rice or Unit Amour  | nt       |        |      |   |   |
| January         | Total                          |                                                                                                    | ✓ S           | ubtotal             |          |        |      |   |   |
| February        |                                | 1.00                                                                                                    |               |                     |          |        |      |   |   |
| February        |                                | 1.00                                                                                                    | ✓ A           | djustment           |          |        |      |   |   |
| February        |                                | 1.00                                                                                                    | ✓ A           | dj By Br Exec       |          |        |      |   |   |
| February        |                                | 1.00                                                                                                    |               | , _, _,             |          |        |      |   |   |
| February        | Total                          |                                                                                                    | 🖌 🗸           | dj by AR Staff      |          |        |      |   |   |
| March           |                                | 1.00                                                                                                    | A             | dj during new Fore  |          |        |      |   |   |
| March           |                                | 1.00                                                                                                    | Ť ^           | aj auning new Pore  | euasi    |        |      |   |   |
| March           |                                | 1.00                                                                                                    | ✓ 98          | 6Type% Amount       |          |        |      |   |   |
| March           |                                | 1.00                                                                                                    |               |                     |          |        |      |   |   |
| March           | Total                          |                                                                                                    | ✓ A           | dditional Commen    | its      |        |      |   |   |
| April           |                                | 1.00                                                                                                    | Total line    | ns: 10 (Selected It |          |        |      |   | F |
| April           |                                | 1.00                                                                                                    | iotai iten    | ns: TO (Selected It | ems: 10) |        |      |   |   |
| April           |                                | 1.00                                                                                                    |               |                     |          |        |      |   |   |
| April           |                                | 1.00                                                                                                    |               |                     |          |        |      |   |   |
| April           | Total                          |                                                                                                    |               |                     |          |        |      |   |   |
| May             |                                | 1.00                                                                                                    |               |                     | 💵 Сору   | XCance | el 🖉 |   |   |
| May             |                                | 1.00                                                                                                    |               |                     |          |        |      |   |   |

Result of copying the Extension cords line to months Jan to Dec:

2021 Budget - SSY-Generic

| Account: 10-8 | 0-02-07-2831-00000 | Changes can be made on any line. |                         |          |  |
|---------------|--------------------|----------------------------------|-------------------------|----------|--|
| Components    |                    |                                  |                         |          |  |
| 🗅 🔁 🗙         | 🗙 🗫 🔹 🔹 👗 🖷 😤 🖷    | a 🖬 🖻                            |                         |          |  |
| Month ~       | Description        | Quantity                         | Price or<br>Unit Amount | Subtotal |  |
| January       | Extension cords    | 1.00                             | 15.00                   | 15       |  |
| January       |                    | 1.00                             |                         |          |  |
| January       |                    | 1.00                             |                         |          |  |
| January       |                    | 1.00                             |                         |          |  |
| January       | Total              |                                  |                         | 1        |  |
| February      | Extension cords    | 1.00                             | 15.00                   | 1        |  |
| February      |                    | 1.00                             |                         |          |  |
| February      |                    | 1.00                             |                         |          |  |
| February      |                    | 1.00                             |                         |          |  |
| February      | Total              |                                  |                         | 1        |  |
| March         | Extension cords    | 1.00                             | 15.00                   | 15       |  |

#### You can also copy all component lines from one month into other months.

| 021 Budget - SSY | -Generic                     |          | Copy to      | o other | months 🔞 V    | iew Help   |         |             |                                                                                                    | × |
|------------------|------------------------------|----------|--------------|---------|---------------|------------|---------|-------------|----------------------------------------------------------------------------------------------------|---|
|                  | oel () Attachments Reports . |          | Copy<br>From |         | All rows      | for curren | t month | ~           | ]                                                                                                    |   |
| Components       | 00-02-07-2831-00000          |          | To<br>Mont   | ths:    | Jan           | ~          | To:     | Dec         | ~                                                                                                    |   |
|                  | * * * * * *                  |          | Colu         | mns:    |               |            |         |             |                                                                                                    |   |
| Month ~          |                              |          | ~            | Colur   | nn            |            |         |             | ~                                                                                                    |   |
| morrar           | Description                  | Quantity | Jn 🗸         | Descr   | iption        |            | Ente    | r all lines | for the                                                                                                    | - |
| January          | Extension cords              | 1.00     |              |         |               |            |         | onth. Clic  | and the second second s |   |
| January          | Switches                     | 50.00    | ~            | Quant   | tity          |            |         | ows for cu  |                                                                                                    |   |
| January          |                              | 1.00     |              | Drive   | or Unit Amoun |            |         |             |                                                                                                    |   |
| January          |                              | 1.00     | Ť            | Flice   | or onit Amoun |            |         | nth, and s  |                                                                                                    |   |
| January          | Total                        |          | ~            | Subto   | tal           |            |         | e of month  |                                                                                                    |   |
| February         | Extension cords              | 1.00     |              |         |               |            | colun   | nns selec   | ted will                                                                                                    |   |
| February         |                              | 1.00     | ~            | Adjust  | tment         |            |         | be copie    | d.                                                                                                    |   |
| February         |                              | 1.00     | ~            | Adi B   | y Br Exec     |            |         |             |                                                                                                    |   |
|                  |                              |          |              |         |               |            |         |             |                                                                                                    |   |

|                                                   |           |          |            | Adjust Colum | n OView Hel | lp  |           |     |   |
|---------------------------------------------------|-----------|----------|------------|--------------|-------------|-----|-----------|-----|---|
| Adjust Columns button<br>allows you to do a       | leports 🕳 |          |            | Apply<br>To: | Current re  | ow  |           | ~   |   |
| calculation based on -<br>the column highlighted. |           |          |            | Adjust:      | +           | ~   | 1.03      | 2   |   |
| This shows how to                                 | 6 14 18   |          |            | Months:      | Jan         | ~   | to        | Dec | ~ |
| calculate a 2%<br>increase on hourly              | on        | Quantity | Pr<br>Unit |              |             |     |           |     |   |
| rate.                                             |           | 1.00     |            |              |             | _   |           | _   |   |
| Tate.                                             |           | 50.00    |            |              |             | √ок | XCan      | el  |   |
| January                                           |           | 1.00     |            |              |             |     | Colores - |     |   |

| 🚽 Save  🗙 Car | noel 🕼 Attachments 🔳 Reports 🗸 |          | Results                 |          |
|---------------|--------------------------------|----------|-------------------------|----------|
| Account: 10   | -50-02-07-2831-00000           |          | 1                       |          |
| Components    |                                |          | 1                       |          |
| 🗅 🔁 🗙         | 🔀 🎭 🔹 🐇 🖹 🕰 🛛                  | è 👪 🖻    |                         |          |
| Month ~       | Description                    | Quantity | Price or<br>Unit Amount | Subtotal |
| January       | Extension cords                | 1.00     | 16.02                   |          |
| January       | Switches                       | 50.00    | 2.00                    | 1        |
| January       |                                | 1.00     |                         |          |
| January       |                                | 1.00     |                         |          |
| January       | Total                          |          |                         | 1        |

-

Be sure to click Save to hold your entry or changes before you close the components screen.

Save X Cancel () Attachments Reports

| the                | ure to cli<br>Actuals/<br>here you<br>sav | Budge          | ets. If yo<br>e aske | ou don<br>d if you | t click        |                |                              |                |                                                                                                    |
|--------------------|-------------------------------------------|----------------|----------------------|--------------------|----------------|----------------|------------------------------|----------------|----------------------------------------------------------------------------------------------------|
| 🔛 Save             | 🔄 Refres                                  | sh 🔲 T         | ransactio            | ons ⇔ i            | Filter 🗍       | Su             |                              |                |                                                                                                    |
| Account:           | 10-                                       | 50-02-07       | -2831-00             | 0000               | 1              |                |                              |                |                                                                                                    |
| Save Save Account: | Refresh 📕 Tra                             |                | Filter 🏌 Su          | um 📴 Comp          | onents 🎚 A     | ttachments     | 🎝 Undo 🖕                     | Workshee       | If components exist, the monthly<br>budget amount will be locked, so you<br>won't be able to make changes by                                                                                                    |
| Month              | 2017<br>Actual                            | 2017<br>Budget | 2018<br>Actual       | 2018<br>Budget     | 2019<br>Actual | 2019<br>Budget | 2020<br>Actual /<br>Forecast | 2021<br>Budget | Intervention of the second second |
| Beg Balance        |                                           |                |                      |                    |                |                | 7,134.87                     |                | make any changes. This applies to                                                                                                    |
| January            | 5,646.45                                  | 5,127.00       | 3,508.03             | 5,750.00           | 2,360.42       | 2,787.04       |                              | 116.00         | changing Budget or Forecast<br>amounts.                                                                                                    |
| February           | 2,367.49                                  | 6,647.00       | 2,655.28             | 5,000.00           | 2,037.90       | 3,236.44       |                              | 115.00         |                                                                                                    |

You may cancel at any time when doing any budget entry, changes, or forecasting. Nothing is saved until you click the Save button. When exiting the screen, which you can do by clicking the X at the top-right of the screen, you will be asked if you want to save your budget changes.

to

### Entering budgets for the following year:

When you enter budgets for the new year, you may be asked if you want to copy last year's components. Answer Yes to bring in the component detail from last year so you don't have to key all the details again this year. Answer No to display a blank screen where you enter all component details.

## **Example 3: Entering Annual Budgets**

Your budget entry screen may look different from this example, but the functionality should be the same.

| Name Emps  | Hours Number<br>per Weeks | Hourly Adj<br>Rate An |        | Merit | Initial<br>Budget                                                          | Distribution<br>Adjustment        | Budg<br>Amou     |        | /ledical | Dental | Life |     | Retire | Distribut |
|------------|---------------------------|-----------------------|--------|-------|----------------------------------------------------------------------------|-----------------------------------|------------------|--------|----------|--------|------|-----|--------|-----------|
| ST 1       | 40.00 52.00               |                       |        |       | 53.560                                                                     |                                   |                  | 3.560  | Ins      | Ins    | Ins  | LTD | ment   | Custon    |
| t2 1       | 40.00 52.00               |                       |        |       | 64,272<br>117,832                                                          |                                   |                  | 17,832 |          |        |      |     |        | Equal     |
| Annual Amo | unt Di                    | stribution            |        |       | The                                                                        | Diotrib                           | ution            | tab d  | ionlau   | ic the |      |     |        |           |
| ÷ = 9      |                           | a 🗈                   | 2      |       | mo                                                                         | e Distrib<br>onthly bu<br>employe | dget a           | amou   | nt for   | each   |      |     |        |           |
| Aonth ~    | Total ~                   | TEST ~                | Test2  |       |                                                                            | selected                          | d distr          | ibutic | n. Th    | nis    |      |     |        |           |
| lanuary    | 4,463                     | 4,463                 |        |       |                                                                            | example<br>avroll wi              |                  |        |          |        |      |     |        |           |
| ebruary    | 4,463                     | 4,463                 | K      |       | þ                                                                          | -                                 | each n           |        |          | 5 111  |      |     |        |           |
| /larch     | 9,819                     | 4,463                 | 5,356  |       |                                                                            |                                   |                  |        |          |        |      |     |        |           |
| April      | 9,819                     | 4,463                 | 5,356  |       | Yo                                                                         | u may m                           | nake c           | hang   | es or    | n this |      |     |        |           |
| Лау        | 9,819                     | 4,463                 | 5,356  |       | screen if necessary. For example, you<br>may zero out the budget amount in |                                   |                  |        |          |        |      |     |        |           |
| lune       | 9,819                     | 4,463                 | 5,356  |       | Jan and Feb for the new hire                                               |                                   |                  |        |          |        |      |     |        |           |
| luly       | 9,819                     | 4,463                 | 5,356  |       |                                                                            | begin                             | nning            | in Ma  | rch.     |        |      |     |        |           |
| August     | 9,819                     | 4,463                 | 5,356  |       |                                                                            |                                   |                  |        |          |        |      |     |        |           |
| September  | 9,819                     | 4,463                 | 5,301  |       |                                                                            |                                   |                  |        |          |        |      |     |        |           |
| October    | 9,819                     | 4,463                 | 5,356  |       |                                                                            | Click th                          | ne Dis           | tribut | ion ta   | b to   |      |     |        |           |
| November   | 9,819                     | 4,463                 | 5,356  |       | S                                                                          | ee how                            | those<br>istribu |        |          |        | 5    |     |        |           |
| December   | 9,819                     | 4,463                 | 5,356  |       |                                                                            | areu                              | ISUIDU           | neu l  | nonth    | iy.    |      |     |        |           |
| otal       | 107,120                   | 53,560                | 53,580 |       |                                                                            |                                   |                  |        |          |        |      |     |        |           |
| Annual     | 117,832                   | 53,560                | 64,272 |       |                                                                            |                                   |                  |        |          |        |      |     |        |           |

64.272 53,560 40.00 52.00 The new hire in March's annual salary is An adjustment column on the Annual 64,272. The monthly salary was zeroed out Amount tab is usually setup to identify any changes or adjustments to the in Jan and Feb (adjustment of \$10,712), resulting in the budget amount for the year of \$53,560 for this new employee. monthly distribution of the annual amount.

Custon

Benefit allocations:

| Employee<br>Name | Nbr<br>Emps | Hours<br>per<br>Week | Number<br>Weeks | Hourly<br>Rate | Adjustment or Market Annual Salast Increase                                                                                                    | Initial<br>Budget | Distribution<br>Adjustment | Budget<br>Amount | Medical<br>Ins | Dental<br>Ins | Life<br>Ins | LTD | Retire<br>ment | Distributio |
|------------------|-------------|----------------------|-----------------|----------------|----------------------------------------------------------------------------------------------------|-------------------|----------------------------|------------------|----------------|---------------|-------------|-----|----------------|-------------|
| TEST             | 1           | 40.00                | 52.00           | 25.0           |                                                                                                    | 53,580            |                            | 53,560           | <b>Z</b>       |               |             |     |                | Custom      |
| Test2            | 1           | 40.00                | 52.00           | 30.00          | Image: A state of the state of the state | 64,272            | -10,712                    | 53,560           |                |               |             |     |                | Custom      |
| Total            | 2           | 80.00                | /               |                |                                                                                                    | 117,832           | -10,712                    | 107,120          |                |               |             |     |                |             |
|                  | /           |                      |                 |                | ormat has colur                                                                                                    |                   |                            |                  |                |               |             |     |                |             |

This is the monthly tab for Medical Ins:

## **Forecasting:**

| Month     | 2007<br>Actual | 2008<br>Actual | 2009<br>Actual | 2010<br>Actual | 2011<br>Actual /<br>Forecast | 2012<br>Budget | The current year Actual/Forecast column                     |
|-----------|----------------|----------------|----------------|----------------|------------------------------|----------------|-------------------------------------------------------------|
| January   | 1,281          | 2,861          | 4,450          |                | 2,692                        | 2,692          | displays actual amount up through the prior                 |
| February  | 2,848          | 4,291          | 2,974          |                | 2,692                        | 2,692          | month end(white) and forecast amount for                    |
| March     | 3,145          | 2,974          | 3,048          |                | 2,731                        | 2.7            | the remainder of the year(yellow).                          |
| April     | 2,881          | 2,974          | 3.048          |                | 2,731                        | 2,731          |                                                             |
| May       | 2,881          | 2,974          | 3,048          | 2,019          | 2.73                         | 2,731          |                                                             |
| June      | 2,881          | 2,974          | 3,048          | 2,692          | 2,982                        | 1,628          | Forecasts/Budget revisions are done on                      |
| July      | 2,861          | 2,974          | 615            | 4,038          | 4,442                        | 2,962          | the same screen format as the original                      |
| August    | 4,291          | 4,480          |                | 2,692          | 2,982                        | 2,982          | budget was entered. Simply make                             |
| September | 2,881          | 2.974          |                | 2,692          | 2,982                        | 2,982          | changes in the Forecast column.                             |
| October   | 2,881          | 2,074          |                | 2,692          | 2,982                        | 2,962          | changes in the release column.                              |
| November  | 2,861          | 2,974          |                | 2,692          | 2,982                        | 2,962          | Vou can enter notes in the                                  |
| December  | 2,881          | 2,974          |                | 3,904          | 2,973                        | 2,973          | You can enter notes in the                                  |
| YTD May   | 12,994         | 16,073         | 16,578         | 2,019          | 13,577                       | 13,577         | Comments box. Comments                                      |
| Total     | 34,450         | 38,375         | 20,242         | 23,423         | 35,802                       | 32,988         | are held separately for each                                |
|           |                |                |                |                |                              |                | budget and forecast by year.<br>This comment is also on the |
|           |                |                |                |                |                              |                | Components screen.                                          |
| 4         |                |                |                |                |                              |                |                                                             |
| TD May:   |                |                | Accou          | ant Comme      | ents:                        |                | 2012 Budget Comments:                                       |
| TD June:  | 13,578.68      |                | Com            |                |                              |                |                                                             |

When budget entry was done at the annual level for an account, forecast changes are done on the monthly distribution screen. This allows you to change the monthly amounts as necessary throughout the year, or add a new budget line at some point in the year.

#### **Displaying/Printing reports**

At the top menu, click on Reporting.

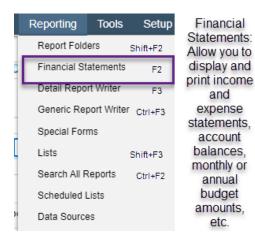

| Report: | Corp by Major           Display         Customize Report         Period: 05/2  | 011 May                                                                                                    | and View, which is the<br>name of the report. |
|---------|--------------------------------------------------------------------------------|----------------------------------------------------------------------------------------------------|-----------------------------------------------|
|         | Click Customize View if you want<br>to select specific accounts to<br>include. | Select the accounting period to report. Yo<br>any past month/year or select the current n<br>account balances up to the minu | nonth to see                                  |
| Select  | General Rows Columns                                                           | Balance Sheet                                                                                                    |                                               |
| itatus: | All                                                                            | ☐ Balance Sneet<br>✓ Revenue/Expense<br>Pick List →  ▲ ⇔ Filter Columns ■                                                    | 0                                             |
| AndOr   | × 🎨 ♠ ♣ 緣 🛅 📇 🔑 []]                                                            | Comparison                                                                                                    | ✓ ⑦ Value ∨ )                                 |
|         | ( - Fund -                                                                     | Equal to 👻                                                                                                    | 01                                            |

Click the Display button to build the report on the screen.

📄 Display 💢 Cancel 🔶 Import 👒 Export

When any report is displayed on the screen, you can right-click on a line and drill down to a more detailed level. For example, drill down to Account to see every account line included in this total.

Reports > Financial Statements > YSGA - Income Statements - Monthly

| Repo | ort: Corp by Major             |                       |                       | ▼ 🛃                           | 🗙 (Fun |
|------|--------------------------------|-----------------------|-----------------------|-------------------------------|--------|
|      | 📄 Display 🔛 Customize R        | eport Period: 05/2    | 2011 May              | -                             | Genera |
| R    | ows: 1000 🗸 🔣 🕹 1              | of 1 🔉 🕅              |                       |                               |        |
|      | Demo Organization<br>As of May | May<br>2011<br>Actual | May<br>2011<br>Budget | \$ Var<br>Actual<br>to Budget | % Var  |
| 01   | Contribution                   | 34,674                | 39,385                | (4,711)                       | -12    |
| 06   | United Way                     | 56,165                | 54 145                |                               | 0      |
| 10   | Government Funding             | 97,451                | 12                    | II Down to View               | 20     |
| 11   | Membership Dues                | 781,779               | 80 Co                 |                               | -3     |
| 13   | Program Service Fees           | 767,263               | 82 Fu                 |                               | -7     |
| 14   | Sales To Members               | 7,077                 | 1                     | anch                          | 57     |
| 15   | Mineral Royalties              | 159                   |                       | ijor Dept                     | 59     |
| 16   | Investment Income              |                       |                       | partment                      | 0      |
| 17   | Miscellaneous Income           | 1,876                 |                       | ijor PCS                      | 35     |
| 19   | Intra-Association Transfr      | 6,722                 | PC                    |                               | з      |
|      | Revenue                        | 1,753,166             | 1,87                  | ijor Acct#<br>nor Acct#       | -6     |
| 21   | Salaries                       | 859,287               | 92                    | tegory Type                   | 7      |
| 22   | Employee Benefits              | 98,200                | 10 AC                 | count                         | 8      |
| 23   | Payroll Taxes                  | 80,909                | s Tra                 | ansactions                    | 8      |
| 24   | Professional Fees              | 71,468                | 5 Ac                  | tuals / Budgets               | 26     |
| 25   | Supplies                       | 136,370               | 156,939               | 20,569                        | 13     |

When at the account# level, you may right-click to view the transaction history for this account.

| lome     | Records     | Daily      | Budgets                 | Reporting        | Tools     | Setup          | Month            | Ena        | Sign           |
|----------|-------------|------------|-------------------------|------------------|-----------|----------------|------------------|------------|----------------|
| 2 Refr   | esh 🔛 Dri   | II Down    | Reports -               | A Find           |           |                |                  |            |                |
| Reports  | > Financi   | al Staten  | ents > YSGA -           | Budget Rep       | orts      |                |                  |            |                |
| Report:  | 12 1        | nonth spre | ad Bgt by Br by M       | Aajor Jan to Der | c         | ~              | X                | ((Fund     | d = 01)) A     |
|          |             | isplay 🗄   | Customize Rep           | ort Period       | 05/2011 N | lay            | -                | <b>2</b> 6 | enerate R      |
|          | _           |            | YMCA of Eben            | sburg - Demo in  | Pitts     | -              | Annual           |            |                |
|          |             |            | as of May Fore          | cast             |           | 2011<br>Budget | 2011<br>Forecas  | z          | 2012<br>Budget |
| 01-011-1 | 2-00000-110 | 01         | Plus Family Me          | emberships       |           |                | + 76 4           |            | 205.381        |
| 01-011-1 | 2-00000-115 | 13         | Adjustments/w           |                  |           | Down to \      | View 143.9       |            |                |
| 01-011-1 | 2-00000-115 | 94         | Membership Scholarships |                  |           | Corp           |                  |            | (508)          |
|          |             |            |                         |                  |           |                | -                |            | 60,953         |
|          |             |            |                         |                  |           |                | inch<br>jor Dept |            |                |
|          |             |            |                         |                  |           |                | partment         |            |                |
|          |             |            |                         |                  |           |                | jor PCS          |            |                |
|          |             |            |                         |                  |           | PC             |                  |            |                |
|          |             |            |                         |                  |           | Ma             | or Acct#         |            |                |
|          |             |            |                         |                  |           | Min            | nor Acct#        |            |                |
|          |             |            |                         |                  |           | Cat            | tegory Type      |            |                |
|          |             |            |                         |                  |           | Acc            | count            |            |                |
|          |             |            |                         |                  |           | Tra            | nsactions        |            |                |
|          |             |            |                         |                  |           | Act            | uals / Budg      | ets        |                |

## Select the beginning period and click Display.

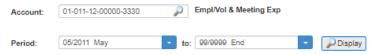

### Transaction details are displayed:

| Account:      | 01-011  | 1-37-00000-3210 | ) Payments        | Stor            | View:              |         |  |
|---------------|---------|-----------------|-------------------|-----------------|--------------------|---------|--|
|               |         |                 |                   | Star            |                    |         |  |
| Period:       | 05/20   | 11 May          | -                 |                 | Sources            |         |  |
| to: 99/9999   | End     |                 | Display           |                 |                    |         |  |
| Date:         |         |                 | <b>m</b>          | 🗸 Sun           | n year-end closing | entries |  |
| to: 12/31/999 | 98      | Ť               | 1                 |                 |                    |         |  |
| Month/Year    | ~ C     | Date ~          | Deposit Date ~    | Comments        | ~                  | Amour   |  |
|               |         |                 |                   |                 |                    |         |  |
| 5/20          | 011     | 5/01/2011       |                   | Beginning Balan | се                 |         |  |
| 6/20          | 011     | 6/08/2011       |                   | METRO           |                    | _       |  |
| 20            | 011     |                 |                   | Ending Balance  | Browse Referen     | ce      |  |
|               |         |                 |                   |                 | Browse Batch       | _       |  |
|               | nt-clic | k on a line -   | Browse Invoice to |                 | Browse Invoice     | վեր     |  |
| Righ          |         |                 |                   |                 | Approval Log       |         |  |

When browsing the invoice, you can see the payment status of the selected invoice.

| Vendor:       | 8558                                          | Mashariki Cannon    |          |             | Period:      | 06/2011 June | <ul> <li>Batch#:</li> </ul> | 20933          |                        |
|---------------|-----------------------------------------------|---------------------|----------|-------------|--------------|--------------|-----------------------------|----------------|------------------------|
| Address ID:   | C/o YMCA of Metr<br>PRIMARY V 512 Lamar Suite |                     |          |             | Batch Total: | 115.26       |                             |                |                        |
| Address ib.   | Ebensburg, PA 15                              |                     |          |             | 1099 Code:   | Blank Y Hold | Separate Paymen             | t              |                        |
| Group:        | 011 - Metropolitan (Utility Involces)         | *                   |          |             |              |              | Paymer                      | nt Card/Vendor |                        |
| Invoice ID:   | 103390 Not Su                                 | bmitted             |          |             | Status:      | Paid         | Paid with check             | # 229052       |                        |
|               |                                               |                     |          |             | User:        | SG11         | Payment date: 0             | 16/10/2011 Ve  | ndor: Mashariki Cannon |
| Invoice#:     | 5/16-31/11 MILEAGE                            |                     |          |             | Description: |              |                             | - 1            |                        |
| Invoice Date: |                                               | m                   |          |             |              |              |                             |                |                        |
| Display Split | Hide Objects Show 1099 Code                   |                     |          |             |              |              |                             | _              |                        |
| Distributio   | ins:                                          |                     |          |             |              |              | This invoice                | has been p     | aid.                   |
| 8 × 1         | 🏷 🔹 🕴 🔤 Automatically Ad                      |                     |          |             |              |              |                             |                |                        |
|               | Automatically Ad                              | d New Rows          |          |             |              |              |                             |                |                        |
| Amount        | Account                                       | Account Description | Comments | Object Type | Object       | Object       | Description                 | PO             | PO Received<br>Status  |
| 115.26        | 01-011-37-00000-3210                          | Mileage Payments    | METRO    |             |              |              |                             |                |                        |
|               |                                               |                     |          |             |              |              |                             |                |                        |

**Budget/Forecast entry from report screen:** If a report is displayed at the Account# level, you may go directly to the Actuals/Budget Entry screen by right-clicking on an account line and selecting Actuals/Budgets. From the Actuals/Budgets screen you can make changes to budget or forecast, save the changes, Cancel back to the report, and click Display to refresh the report with updated budget/forecast figures.

At the top of any screen is a Reports button, with options to print, preview, or export to Excel.

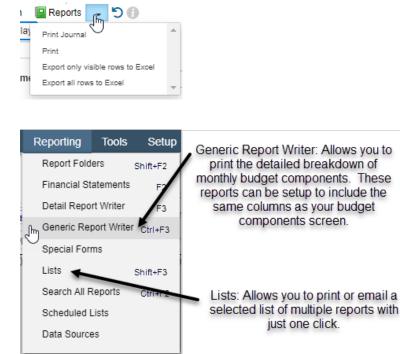

## A/P Vendors

At the top menu, click on Records, Vendors.

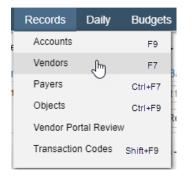

To find a vendor, select Name from the search dropdown, enter the vendor name and press Search. The screen will position to the list of vendors where you have keyed.

| 🚹 New 🖕<br>🔲 Reports | _ I Edit →       | 🗙 Delete 🛛 🏠 | Audit 🔚 Purchase C     | Orders | Invite check   |
|----------------------|------------------|--------------|------------------------|--------|----------------|
| Search:              | Name N           | Position To  | ✓ Status:              | Activ  | e 🗸            |
| View:                | All              | ▼ 🛄 📕        | Х Туре:                | All    | ~              |
| Name:                | American         |              | Search Rows:           | All    | ♥ 🛛 🗧          |
| ~                    | Vendor ID        | ∨ Name       |                        | ~      | Address 1      |
|                      |                  |              |                        |        |                |
|                      | 7399             | American A   | irline Center          |        | 2500 Victory A |
|                      | 7733             | American A   | ssociation of Notaries |        | 8811 Westheir  |
| The                  |                  |              | ndors beginning w      |        |                |
| The                  | keyed. In this e | example, we  | searched ito An        | nenca  |                |
| порона               |                  |              |                        |        |                |
|                      |                  | Contains     | ✓ Status:              | Active |                |
| порона               | • •              | Contains     |                        |        | •              |

| Name: | American | Search Wildcards                 | Rows: All ∨   < 1                        |
|-------|----------|----------------------------------|------------------------------------------|
| ~     | Vend ال  | Name                             | ✓ Address 1 ✓ Add                        |
|       |          |                                  |                                          |
|       | 6159     | A-American Portable Signs        | You can change the                       |
|       | 6976     | All Star American                | You can change the<br>search criteria to |
|       | 7527     | All-American Publishing          | 'Contains' vs 'Begin                     |
|       | 7399     | American Airline Center          | With'                                    |
|       | 7733     | American Association of Notaries |                                          |

You may use the Page Up/Page Down keys, arrows up/down, or the arrow buttons on the screen to scroll through the list of vendors. Click on the X on the upper right-hand corner to close the screen.

H < 2 of 255 > H

#### A/P Vendor Transactions

To view the invoices and payments, select the vendor, and click the Summary menu or right-click to display a shortcut menu. You can choose to show Invoices, Payments, or All (both invoices and payments).

| New -<br>Reports<br>Search:<br>View: | Edit - X                | Delete     Marchase     Audit     Image: Purchase     Orders       Contains     ✓     Status:     Activ       Image: Status     X     Type:     All |                       | to vendor portal Summ<br>Invoices<br>Payments<br>All Payab |           | •     |
|--------------------------------------|-------------------------|----------------------------------------------------------------------------------------------------|-----------------------|------------------------------------------------------------|-----------|-------|
| Name:                                | American<br>Vendor ID ~ | Name Vildcards Row                                                                                                    | s: All V K K          | Address 2                                                  | City ~    | State |
|                                      | 6159                    | A-American Portable Signs                                                                                                    | P O Box 850342        |                                                            | Ebensburg | PA    |
|                                      | 6976                    | All Star American Vendor Summa                                                                                                    | ny Invoices           |                                                            | Ebensburg | PA    |
|                                      | 7527                    | All-American Publish                                                                                                    | Payments              |                                                            | Ebensburg | PA    |
|                                      | 7399                    | American Airline Cent Purchase Orde                                                                                                    | rs All Payables       |                                                            | Ebensburg | PA    |
|                                      | 7733                    | American Association                                                                                                    | estheimer Suite       |                                                            | Ebensburg | PA    |
|                                      | 53                      | American Camping As                                                                                                    | Section               | P O Box 472264                                             | Ebensburg | PA    |
|                                      | 119                     | American Camping As                                                                                                    | ate Rd 67 N           |                                                            | Ebensburg | PA    |
|                                      | 108                     | American Canoe Asso                                                                                                    | ieri Nylen            | 7432 Alban Station Blv                                     | Ebensburg | PA    |
|                                      | 6549                    | American Carpet Care, Inc.                                                                                                    | 9424 Mountain Lake Ci |                                                            | Ebensburg | PA    |
|                                      | 8212                    | American Choice Landscape                                                                                                    | P O Box 5546          |                                                            | Ebensburg | PA    |
|                                      | 7589                    | American Concepts                                                                                                    | 10751 Mapleridge Dr   |                                                            | Ebensburg | PA    |
|                                      | 3921                    | American Data Research                                                                                                    | P O Box 1970          |                                                            | Ebensburg | PA    |

Each invoice is listed on this screen. You can view the details in this view or double-click on any

invoice line to see the invoice entry screen, distribution lines, as well as payment status.

| Vendor ID:<br>Period:<br>Type: | 4756<br>01/2011 Janua | ary -                         |         | 99 End       | •                      | View        | r. Standard   |               | ✓ □□ □      | ×   |
|--------------------------------|-----------------------|-------------------------------|---------|--------------|------------------------|-------------|---------------|---------------|-------------|-----|
| V<br>Period                    | Month/ ~<br>Year      | -<br>Date                     | Туре    | Invoice#     | Check# ~<br>/ EFT      | ~<br>Amount | ∽<br>Status   | ↓<br>Due Date | ~<br>Batch# | PO# |
|                                |                       |                               |         |              |                        |             |               |               |             |     |
| 2/2011                         | 2/2011                | 2/11/2011                     | Invoice | 5341         | 226132                 | 444.05      |               |               | 20397       |     |
| 5/2011<br>5/2011               | 5/2011                | 5/05/2011                     | Invoice | 5450<br>5450 | 228039<br>TO CORRECT G | 322.00      | Paid<br>Paid  |               | 20792       |     |
| 7/2011                         | 7/2011                | 2/11/2014                     |         | 5450         | 900067                 | 5.00        |               |               | 23035       |     |
| 6/2011                         | 6/2011                | 4/21/2015                     |         | 31512323     | 300001                 |             |               |               | 22667       |     |
| 7/2011                         | 7/2011                | 10/07/2014                    |         | s            |                        |             | Unpaid        |               | 22604       |     |
|                                | 7/2011                | 10/07/2014<br>voice is paid f |         |              | re                     |             | dicate if the |               |             |     |

Click to highlight an invoice line. The distributions are shown at the bottom of the screen. Only distributions for the G/L accounts you have authorization to view are displayed. Only invoices entered in SGA can be seen in vendor history. Converted A/P will not show here.

## Other Features available in SGA Filtering the list of Accounts:

If you have specific accounts you want to view, the browse screen can be filtered to display selected accounts by clicking the Filter button. Note that when there is a filter set the button is pressed down.

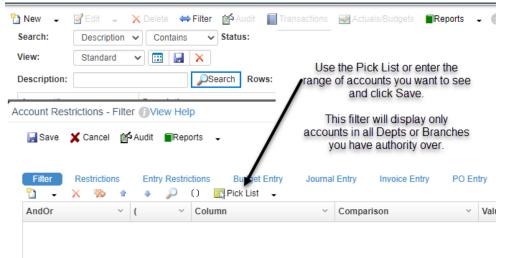

The accounts list will remained filtered by the criteria until the filter is removed. To remove, click the Filter button, click the Clear all button or delete all lines and click Save.

| count Re   | strictions - | Filter |       | ew Hel   | р      |              |  |
|------------|--------------|--------|-------|----------|--------|--------------|--|
| 🚽 Save     | 🗙 Cancel     | (fr    | Audit | Rep      | orts   | •            |  |
|            |              |        |       |          |        |              |  |
| Filter     | Restrictio   | ns     | Entr  | y Restri | ctions | Budget Entry |  |
| <u>•</u> - | × 🗞          | 1      |       | $\sim$   | 0      | Pick List 🗸  |  |
|            |              | ~      | ,     | ~        | Colu   | 200          |  |

## Actual/Budget entry screen

The View dropdown allows you to display different columns on this screen. The Customize Columns button defines which columns are displayed.

| Account:  | 01-000-00-000                    | 000-1193     | $\mathbf{P}$              | View:       | Forecast 🗸 🔛                                       |
|-----------|----------------------------------|--------------|---------------------------|-------------|----------------------------------------------------|
|           | No PC\$ Code<br>Adjustments/writ | eredmem Thoe |                           | Custor      | mize Columns                                       |
| Month     | Actual /<br>Forecas              |              |                           | /           | Click the Save View button                         |
| January   |                                  | 2,995        |                           |             | and name this new view,                            |
| February  | 4,000                            | 3,000        |                           |             | saving it for just your user                       |
| March     |                                  | 2,991        |                           |             | name. It will then be<br>available for you only on |
| April     |                                  | 3,000        |                           |             | the list of Views.                                 |
| May       | 2,400                            | 3,000        |                           |             |                                                    |
| June      | 2,995                            | 5 2,995      | Customize View (View Help |             |                                                    |
| July      | 3,005                            | 5 3,005      | Columns General           |             |                                                    |
| August    | 3,000                            | 3,000        |                           | Properties  |                                                    |
| September | 3,000                            | 3,000        | Column                    | ✓ Year      | Y Header                                           |
| October   | 3,000                            | 3,000        | Month Long 👻              | -           | Month                                              |
| November  | 3,000                            | 3,000        | Actual/Forecast -         | This Year 🔹 | %FisYr% Actual / Forecast                          |
| December  | 3,000                            | 3,000        | Forecast -                | This Year 🔹 | %FisYr% Forecast                                   |
| YTD May   | 6,400                            | 0 14,988     |                           |             |                                                    |
| Total     | 27,400                           | 35,986       |                           |             |                                                    |